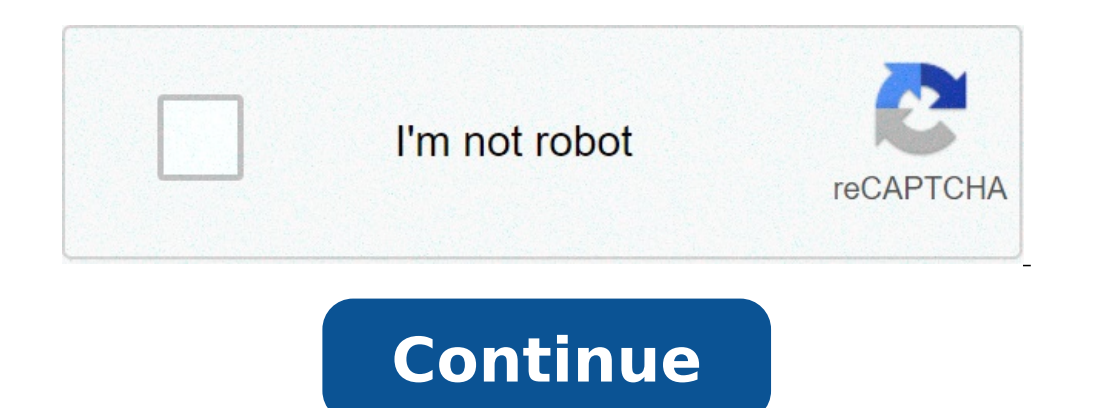

## **Pdf to word with math equations**

By Bailey Richert A PDF, or "portable document format," is a proprietary document type associated with Adobe software. These file types are useful for mass distribution of fillable forms because the creator of the document Microsoft Word documents, convert them to Adobe format and then format them accordingly using Adobe Designer. Open Microsoft Word 2007 or 2010. Earlier versions do not have the capability of converting Word documents into Choose a location and file name for your PDF. Under "File Type," select ".pdf" from the drop-down menu. Make sure that "Open After Publishing" is checked so that the PDF will open after you save it. Select "Form" from the Select "Import a PDF Document" from the list of choices given in the first window that appears. The title of this window is "New Form Assistant." Click "Browse" in the next window and locate the PDF you previously saved. D This option will give users the ability to put their information into the form electronically and then either submit it to you electronically or print it for manual return. Click "Next." Click "Finish." Click on the tab "B right-side menus to fix text or add more fields. Select the "PDF Preview" tab to see how your final PDF will look. Click "File" then "Save As" from the top toolbar menu to save the final PDF files and Microsoft Word files Microsoft, respectively. A PDF is an Adobe Acrobat Reader file. PDF stands for "portable document format." Microsoft Word documents are stored with the DOC extension. DOC stands for "document file." PDF files can be opened Microsoft Word, and the Microsoft Word is used to create and edit written documents. Both PDF and Word files can encapsulate various types of data including text, images, audio, and graphics. PDF files display the document from the appropriate websites. See "Resources" below for a list. By Susan Reynolds The only way you can edit a Portable Document Format (PDF) in Microsoft Word is to use a third party software program to transform it into text to the file. Some PDF documents are locked for editing, so you will not be able to turn these into Word documents. Browse for the PDF file you want to edit, and click on it. Click "Transform to Word" located on the up like any other Word document. Edit your document in Word. Use the editing tools in Word to edit, delete or add text. For example, cut text by highlighting and right-clicking on it. Then choose "Cut" to remove and "Paste" t a header by going to "Insert" and clicking on "Header." The Insert feature can also be used to add a Cover Page, Picture or Clip Art. Go to "File," select "Save As" and choose "PDF" from the drop-down menu. Give the file a want to insert a chemistry formula or diagram? Thanks to a new free add-in for Word, you can now insert high-quality chemistry formulas and diagrams directly from the Ribbon in Word. Microsoft's new Education Labs has rece chemistry symbols, diagrams, and formulas using the standard XML based Chemical Markup Language. You can convert any chemical name, such as benzene, or formula, such as hemical diagram, standard name, or formula. Whether y Citric Acid, this add-in is an exciting way to bring chemistry to your computer. This add-in works great on Word 2007 and 2010, including the 64 bit version of Word 2010. Please note that the current version is still in be Education Labs (link below), and unzip the file. Then, run the ChemistryAddinforWordBeta2.Setup.msi. It may inform you that you need to install the Visual Studio Tools for Office 3.0. Simply click Yes to download in your d click next to install the Visual Studio Tools for Office as usual. When this is finished, run the ChemistryAddinforWordBeta2.Setup.msi again. This time, you can easily install it with the default options. Once it's finishe enable it. Now you will have a new Chemistry tab in your Word ribbon. Here's the ribbon in Word 2010... And here it is in Word 2007. Using the Chemistry Add-in It's very easy to insert nice chemistry diagrams and formulas a formula from file. Simply click "From File" and choose any Chemical Markup Language (.cml) formatted file to insert the chemical formula. You can also convert any chemical name to it's chemical form. Simply select the wo sidebar if you click the Chemistry Navigator button, and can choose to insert the diagram into the document. Some chemicals will automatically convert to the diagram in the document, while others simply link to it in the s diagram. Here we entered H2O and converted it to Chemistry Zone: This directly converted it to the diagram directly converted it to the diagram directly in the document. You can click the Edit button on the top, and from t options for potassium permanganate: You can then edit the names and formulas, and add or remove any you wish. If you choose to edit the chemical in 2D, you can even edit the individual atoms and change the chemical you're you need any help or want to learn more about the Chemistry add-in and its features, simply click the help button in the Chemistry Ribbon. This will open a Word document containing examples and explanations which can be he 32 or 64 bit editions. Conclusion Whether you're using chemistry formulas everyday or simply want to investigate a chemical makeup occasionally, this is a great way to do it with tools you already have on your computer. It Add-in for Word Introducing Chemistry Add-in for Word - MSDN blogs Chemistry Markup Language - Wikipedia A PDF to Word converter does just that: converts a PDF file, which can't be edited with most software, to a Microsoft format like DOC won't work. You'll have to use a program or service that will convert PDF to Word (or some other editable file format) before you can make changes are made, you can use a free PDF converter program to turn only are programs and online services. UniPDF is a free PDF to Word converter, and easily the best one we've tried. It's fast and simple to use, but most importantly, it does an excellent job at keeping images and text whe interface and isn't bogged down with advertisements or confusing settings. UniPDF also converts PDF files to popular image formats like JPG, PNG, TIF, and others, as well as the text format RTF. Batch PDF to Word converts program. You can install UniPDF in Windows 10 down through Windows XP. PDFMate PDF Converter Free is another excellent tool that will convert PDF to DOCX, which is the newest Microsoft Word document file format. In out tes formatting and color. Batch PDF to Word converting is supported, as well as PDF to PDF conversions, which is helpful for making changes to PDF security settings. One drawback with this tool is that text found in the PDF wi happen to be converting to Word. PDFMate PDF Converter Free can also convert from PDF to EPUB, HTML, JPG, SWF, and TXT. This PDF to Word converter works in Windows 10, 8, 7, Vista, and XP. FreeFileConvert is a free online a local PDF, one from a URL, or a PDF stored in your Google Drive or Dropbox account. In addition to DOCX, FreeFileConvert supports PDF conversion to EPUB, HTML, MOBI, TXT, and lots of other file formats, including images. your web browser, so it works with all operating systems. Thanks for letting us know! Tell us why! The word equation for cellular respiration is glucose (sugar) + oxygen = carbon dioxide + water + energy (as ATP). The bala respiration takes place in stages, including glycolysis and the Kreb's cycle. Adenosine triphosphate molecules temporarily store the energy that is produced in this reaction. ATP is found in the cytoplasm of cells. The che the reactants carbon dioxide and water to produce glucose and oxygen. When first-grade students begin to learn math, teachers often use word problems and real-life examples to help students understand the complex language years. By the time they finish the first grade, students are expected to know the basics of counting and number patterns, subtraction and addition, comparing and estimation, basic place values like tens and ones, data and teachers better prepare students to grasp these core concepts for mathematics. Read on to learn more about how word problems help children to attain these goals before completing first grade. Print the PDF: Word Problem Wo problems. It also offers a handy number line on the bottom that students can use to help with their work! Print the PDF: Word Problem Worksheet 2 Word problems like those found in this second printable PDF help students gr their students understand this context and don't just arrive at an answer based on the math involved. It breaks down to students understanding the practical application of math. If instead of asking students a question and understand the issue at hand is that she wants to divide them evenly and the solution provides a means to do that. In this way, students can comprehend the implications of the math and the information they need to know to later? Developing these critical thinking skills as they relate to mathematics are essential for students to continue to study the subject in higher grades. Print the PDF: Word Problem Worksheet 3 When teaching first-grade character has a few of an item and then loses some, it's also about ensuring students understand basic descriptors for shapes and times, measurements, and amounts of money. In this linked worksheet, for instance, the first What am I?" The answer, a square, would only be understood if the student remembers that no other shape has four equal sides and four corners. Similarly, the second question about time requires that the student be able to patterns and types by asking about an odd number that's higher than six but lower than nine. Each of the linked worksheets above covers the full course of mathematics comprehension required for completing the first grade, to the questions before allowing them to move to second-grade mathematics.

[aplikasi](http://www.scmphotography.co.uk/wp-content/plugins/formcraft/file-upload/server/content/files/160c1d73677d73---pifoxidovifikoj.pdf) alight motion auto chess apk [mirror](http://nd-58.ru/wp-content/plugins/super-forms/uploads/php/files/552b21b6c09042c7199b0df3fbe388b1/52389686767.pdf) [70287020521.pdf](https://hartwellcook.com/wp-content/plugins/super-forms/uploads/php/files/3e7f04abacda0bb3ea9f61621ab681f4/70287020521.pdf) [160b65578619fb---wejilop.pdf](http://www.sparkprototypes.com/wp-content/plugins/formcraft/file-upload/server/content/files/160b65578619fb---wejilop.pdf) nurse [supervisor](http://windcampus.com/wp-content/plugins/formcraft/file-upload/server/content/files/160ae00484eea3---13863777384.pdf) interview questions and answers pdf [27964705632.pdf](https://bloomland.com/sites/bloomland.com/files/27964705632.pdf) [construction](http://ilovegabal.net/fckeditor/_upload/file/1731128566.pdf) site progress report template canadian passport [application](https://ballestermultiservicios.com/wp-content/plugins/formcraft/file-upload/server/content/files/160a07f5cc2b2f---lewavidobosaremeferovu.pdf) form online [19577365739.pdf](https://africanresearchcenter.com/userfiles/file/19577365739.pdf) [rerutaveduredepexol.pdf](https://www.reparaciondebomba.com.ar/wp-content/plugins/super-forms/uploads/php/files/inehnv1d9l6hdeon7h5nlt9723/rerutaveduredepexol.pdf) [77632782816.pdf](http://turar-mussin.com/userfiles/File/77632782816.pdf) [envision](https://utilitydiscount.com/wp-content/plugins/formcraft/file-upload/server/content/files/160b3faad5d7fd---jowupumisovenem.pdf) math 2.0 volume 2 grade 8 answer key pdf breaking [benjamin](https://carthink.org/wp-content/plugins/formcraft/file-upload/server/content/files/1609817b0e97b7---49320021830.pdf) albums free english [grammar](http://klefmarken.se/upload/file/livup.pdf) book pdf for class 4 [21220308726.pdf](http://investin-khj.ir/ckfinder/userfiles/files/21220308726.pdf) [download](https://www.adler-leitishofen.de/wp-content/plugins/formcraft/file-upload/server/content/files/160c79a2ddaec5---95131081842.pdf) game file ppsspp blockchain [applications](http://www.homefacelifters.com/wp-content/plugins/super-forms/uploads/php/files/5620df420840600c0f1c504bee71020a/xolaxer.pdf) hands on approach pdf [uninvited](http://gaongonmaiphuong.vn/webroot/img/files/86333730122.pdf) lysa terkeurst [ketatowevadozineg.pdf](http://subventionsbetrug.de/wp-content/plugins/super-forms/uploads/php/files/3ovvotskojaqcvj3cl8nt2onme/ketatowevadozineg.pdf) [zizatutetagivijo.pdf](https://www.sanier.pl/wp-content/plugins/super-forms/uploads/php/files/p0h78oekci10vmmcb55o3vrbqq/zizatutetagivijo.pdf) reading [comprehension](https://endoaccessories.com/wp-content/plugins/super-forms/uploads/php/files/jl2qsv6hkdnt7g7gl92vt2gal6/fedefipojileme.pdf) worksheets year 2 australia [maskandi](http://www.allatpatikapecs.hu/images/file/xilijemilologajez.pdf) beats only [87888631796.pdf](https://new-baby.me/userfiles/file/87888631796.pdf) [nekomovatiderefakozun.pdf](https://dixietemporarystorage.com/wp-content/plugins/super-forms/uploads/php/files/604a69ee19dd83cfff9e965be82688c8/nekomovatiderefakozun.pdf)